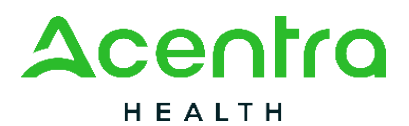

## **ADDING A TEMPORARY CONSUMER**

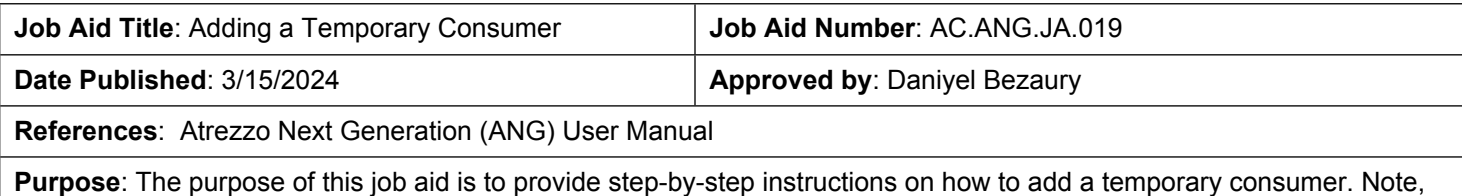

the availability of this functionality will vary by contract.

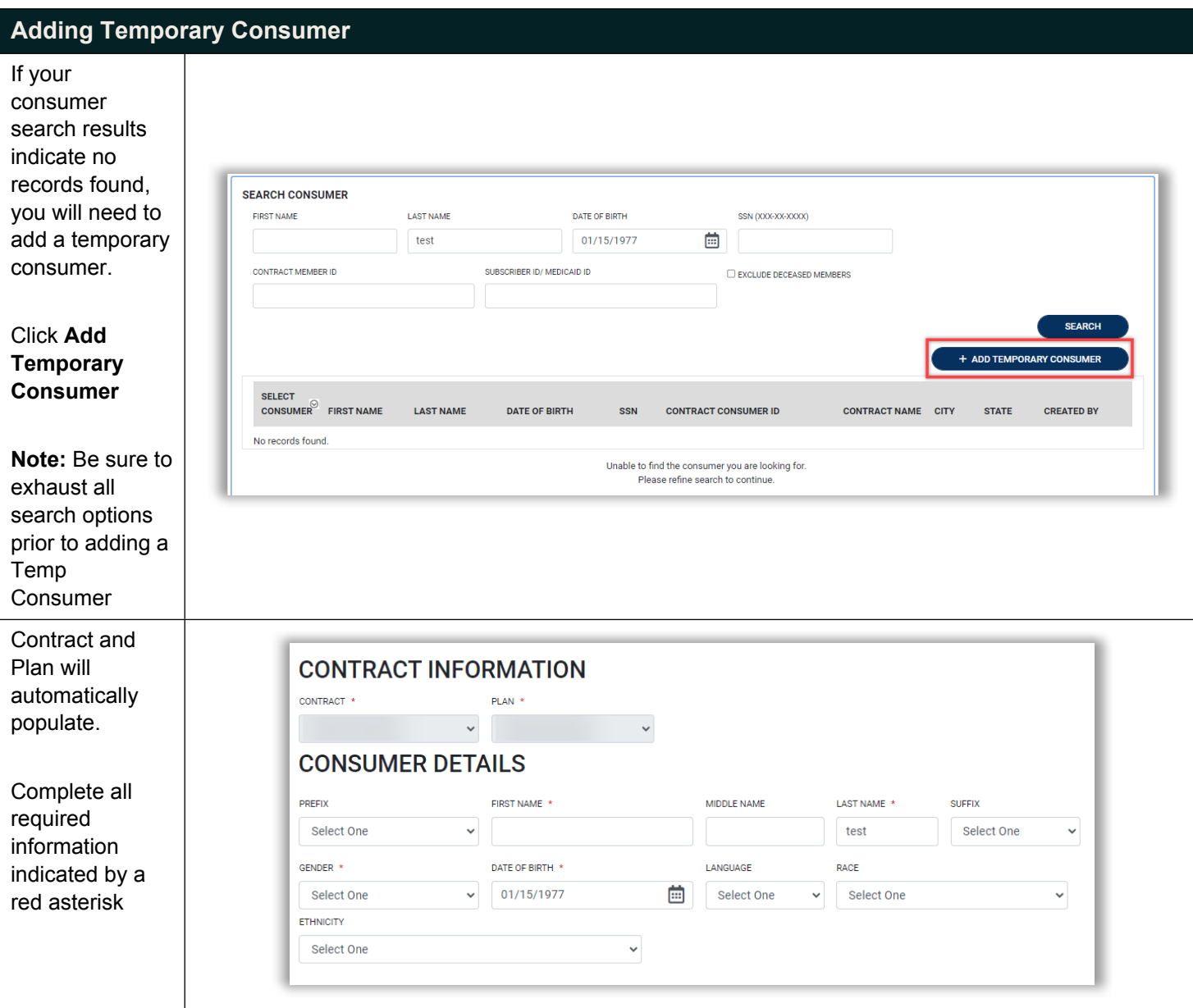

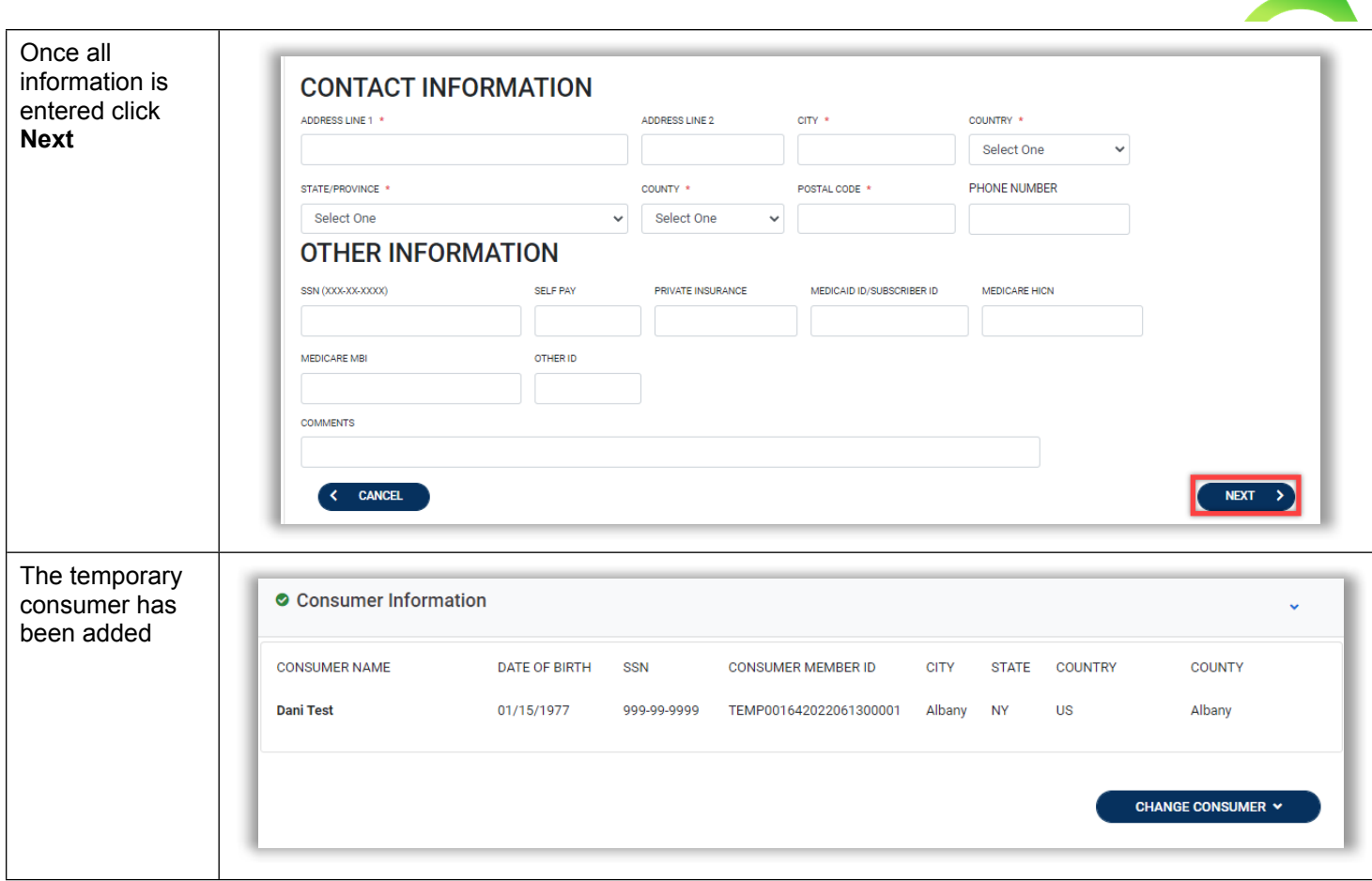

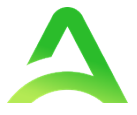

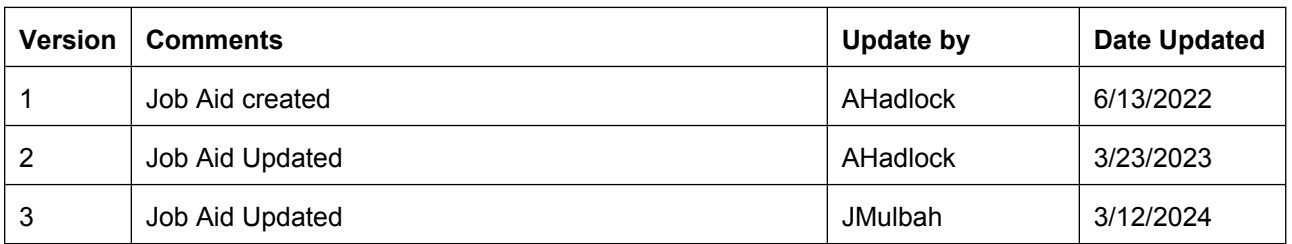